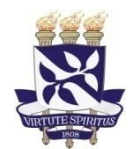

## **PROCESSO SELETIVO SISU UFBA 2022.1 – 3ª CHAMADA**

# **AVISO**

Você que foi convocado(a) pela **3ª Chamada SISU 2022.1** e realizou a pré-matrícula online no período de **26 a 31/05/2022** deve acessar o sistema Siscon para verificar a necessidade de reenvio de algum documento. Para isso, acesse o link [https://siscon.ufba.br/siscon/ConcursoHistoricoSelecionado.do?idConcurso=266,](https://siscon.ufba.br/siscon/ConcursoHistoricoSelecionado.do?idConcurso=266) entre com seu usuário e senha e confirme seus dados cadastrais. Na tela seguinte, clique em Consultar e depois em Consultar Inscrição. Você visualizará a situação de cada um dos documentos anexados no sistema e deverá corrigir os documentos recusados, se houver.

Lembramos a importância de digitalizar o documento sem cortes de informações e em frente e verso quando houver. A foto deve ser atual e a Certidão de Quitação Eleitoral emitida pelo Tribunal Superior Eleitoral.

Para aqueles(as) cuja documentação foi recusada, por não atender ao disposto no Edital, a exemplo de envio de documentos provisórios, ou mesmo incompletos ou ilegíveis, informamos que terão o período de **10/06 a 20/06/2022** até às 18h para anexar a documentação definitiva no sistema. O(A) candidato(a) que não realizar o envio da documentação correta dentro do prazo **será desclassificado.**

Para o(a) candidato(a) cuja documentação foi avaliada e atende ao determinado pelo Edital, as próximas fases são:

### **Modalidades E, A, Am, B, Bm:**

\* Inscrição em componentes curriculares a ser realizada pela Coordenação de Atendimento e Registros Estudantis, que ocorrerá no segundo semestre de 2022.

\* Divulgaremos no site ingresso.ufba.br as orientações de criação de acesso ao sistema acadêmico para conferência da grade.

\* Candidatos(as) que se inscreveram nas modalidades A e Am devem acompanhar a publicação do edital da heteroidentificação no site ingresso.ufba.br.

### **Modalidades AD, BD, AmD, BmD:**

\* Realização da perícia médica presencial. Os candidatos receberão a informação do agendamento pelo e-mail cadastrado no Siscon.

\* Candidatos(as) que se inscreveram nas modalidades AD e AmD deverão acompanhar a publicação do edital da heteroidentificação no site ingresso.ufba.br.

### **Orientação para digitalização**

[https://ingresso.ufba.br/sites/ingresso.ufba.br/files/orientacao\\_para\\_uso\\_do\\_aplicativo\\_off](https://ingresso.ufba.br/sites/ingresso.ufba.br/files/orientacao_para_uso_do_aplicativo_office_lens.pdf) [ice\\_lens.pdf](https://ingresso.ufba.br/sites/ingresso.ufba.br/files/orientacao_para_uso_do_aplicativo_office_lens.pdf)